## 第4章 — ユリウス日と時間の計算

- AAVSOに報告される変光星観測は常に**ユリウス 日(JD)**とその端数部分である**グリニッジ平均天 文学時(GMAT)**で表示されなければならない。 これは、天文家によって使用される標準時であ り、便利でありかつ曖昧さがない事から使われ ている。その利点を挙げると:
- -天文学日は正午に始まり正午に終わる。だか ら、深夜12時にカレンダの日付を変える必要 がない。
- -単一数字が年、月、日、時、分を表わす。
- -世界中の観測者からの同一の恒星に関する データを簡単に比較できる。これらのデータは 同一時間帯である、イギリスのグリニッジ中央 子午線時を使っているからである。

以下の手順は、観測時であるJDとGMAT端数部分 を算出する方法である。

- ステップを踏んだ説明
- 1. 観測時を天文学日と時間に換算する。ここで は**地方標準時の正午から起算**する。午前ない し午後の代わりに24時間表示を使用する。

例:

A. 6月3日 午後9時34分 = 6月3日 9時34分 B. 6月4日 午前4時16分 = 6月3日 16時16分

ここで注意する事は、深夜12時を過ぎても観 測日が変わらない事である。と言うのは天文 学時は正午から始まり、正午に終わるからで ある。深夜12時から始まり深夜12時に終わら ない。

2. 観測が夏時間(DST)に行われたのなら、標準時 間を得る目的で1時間差し引く。

A. 6月3日9時34分(DST)= 6月3日8時34分 B. 6月3日16時16分(DST)= 6月3日15時16分

3. 上述のステップ1.で算出された、観測の天文 学日に対応するユリウス日を図4.1に示された JDカレンダから特定する。

AとB: 2005年6月3日 = 2,453,525

4. 観測時の時間と分に対応した端数部分を表 4.1から見つける。そうして、その結果を上で 得られたJDの整数に追加する。この表は又観 測者の観測地の経度(そうして時間帯)を考慮 されている事に注意して欲しい。その結果得ら れた結果がGMATである。

表4.1から抜粋された下表から、観測者が東経 15度の時間帯から観測しているとすると8時 34分に対応するGMAT端数部分は.3である事 が分かる。15時16分は.6に対応する。

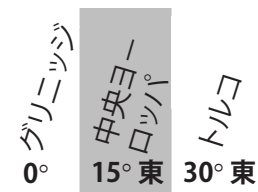

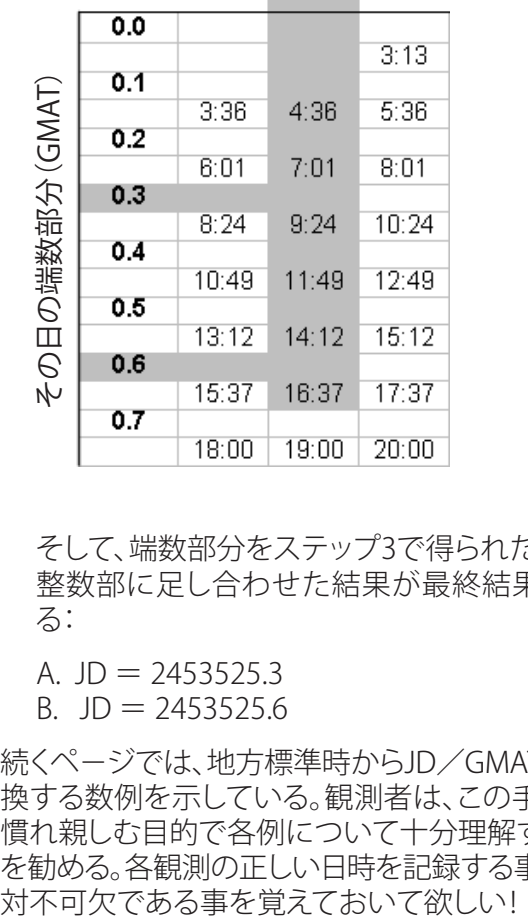

そして、端数部分をステップ3で得られたJDの 整数部に足し合わせた結果が最終結果であ る:

A.  $JD = 2453525.3$ B. JD = 2453525.6

続くペ-ジでは、地方標準時からJD/GMATに変 換する数例を示している。観測者は、この手順に 慣れ親しむ目的で各例について十分理解する事 を勧める。各観測の正しい日時を記録する事は絶 計算例

**例1**-合衆国、マサチュ-セッツ州ケンブリッジ( 西経75度時間帯)で2005年6月22日東部夏時間( DST)午後9時40分に観測した場合

ステップ1:天文時 = 2005年6月22日9時40分 ステップ2:9時40分-1時 から 2005年6月22日 8時40分 ステップ3:JD = 2,453,544 ステップ4:GMAT端数 = 6 結果:2,453,544.6

**例2**-日本の東京(東経135度)で2005年1月10日 午前1時15分に観測した場合

ステップ1:天文時 = 2005年1月9日13時15分 ステップ2:不要  $ZF$ ップ3: JD = 2,453,380 ステップ4:GMAT端数 = .2 結果:2,453,380.2

**例3** - カナダ、ブリティッシュコロンビア州、バン ク-バ(西経120度)で2005年2月14日午前5時 21分に観測した場合

ステップ1:天文時 = 2005年2月13日17時21分 ステップ2:不要  $ZF - 3$ : JD = 2,453,415 ステップ4:GMAT端数 = 1.1 (1日を追加) 結果:2,453,416.1

**例4** - ニュ-ジ-ランド、オ-クランド(東経 180度)で2005年4月28日午後8時25分に観測 した場合

ステップ1:天文時 = 2005年4月28日8時25分 ステップ2:不要 ステップ3:JD = 2,453,489 ステップ4:GMAT端数 = -0.9 (1日を差し引く) *結果:*2,453,488.9

注意: 例4で示されているように、仮に観測時 間が表4.1に表示されている時刻と同一であれ ば、二つの端数の中で大きい方を選ぶ。

28ぺ-ジのカレンダは毎年AAVSO観測者に郵送 される代表的なカレンダである。このカレンダは、 2005年の毎月、毎日のユリウス日の最後の4桁を 表示している (実際のカレンダでは、7月-12月 は裏面に表示されている)。完全なJDを表示す るには、上述で得られた4桁にカレンダに記載さ れている2,450,000を加える。それが、観測日の 天文学日になる。

観測者の中にはJDを計算する目的で、自身でコ ンピュ-タプログラムを組んだり、すでに存在し ているプログラムを活用することを好む者もい るであろう。オンラインJDカレンダがAAVSOの ウエブ上に公開されている(http://www.aavso. org/observing/aids/jdcalendar.shtml)。

### **JDの起源は?**

ユリウス日のシステムでは、全ての日にちがユリウス 日がゼロから連続して数えられている。起点日時は、 紀元前4713年1月1日の正午である。この日を起源と 決定したのは16世紀のフランスの古典学者ヨセフ ユスタス スケリガである。この日は、3つの重要な周 期が重なっている。一つめは、28年の太陽周期と二つ めは19年の月の周期であり、三つ目は「ローマ イン ダイション」と呼ばれる15年毎の課税査定である。

# UT、GMT、そして GMAT

しばしば観測者は、天文学の事象が世界時(又 はUT)で表わされている事に遭遇するであろう。 世界時は、イギリスのグリニッジの真夜中から始 まるグリニッジ平均時(GMT)と同一である。特 定の時間に対応したUTを計算するには、単純に その特定時間に、観測者の観測位置の時差を加 えるか引けばよい。図4.2の「世界の時間帯地図」 は観測地の時差を見つけるのに役立つであろう。 UTからグリニッジ平均天文学時(GMAT)に変換す るには12時間を差し引く。

観測者の便宜を図り、他に二つの表をこの章に 掲載する:

表4.2は、1996年から2025年までの各月のゼロ日 のJDの一覧表である。ゼロ日(この日は、実際には 前月の最後の日である)は通常のカレンダ日に単 純に一覧表になったJDを足し合わせて、いずれ の日のJDを計算しやすくする目的で使用される。

例: 2005年1月28日 =(1月0日のJD)+28  $= 245337 + 28$  $= 2453399$ 

表4.3は、ある日のGMAT端数を下4桁まで表わす 場合に使用される。この精度は、あるタイプの変 光星の場合にのみ必要である(表6.1、41ページ 参照)。

## **AAVSO**

AAVSO, 25 Birch Street, Cambridge, MA 02138, U.S.A. Tel: 617-354-0484 Fax: 617-354-0665 aavso@aavso.org http://www.aavso.org

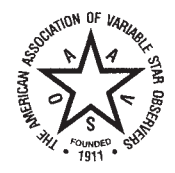

2005

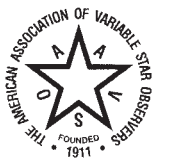

## **JULIAN DAY CALENDAR**

2,450,000 plus the value given under each date

### **JANUARY**

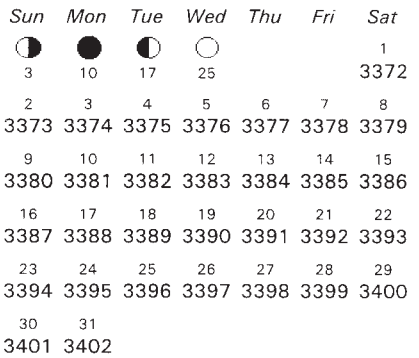

### **MARCH**

Sun Mon Tue Wed Thu Fri Sat  $\overline{2}$  $\overline{\mathbf{3}}$ 5 O  $\frac{1}{10}$ 3431 3432 3433 3434 3435 3  $\overline{6}$  $\overline{7}$  $_{\rm 8}$  $\overline{9}$  $10$  $-11$  $12\,$ 3436 3437 3438 3439 3440 3441 3442  $16$  $17$ 13 14 15  $18$ 19 3443 3444 3445 3446 3447 3448 3449 20  $21$ 22 23 24 25  $26$ 3450 3451 3452 3453 3454 3455 3456 27 28 29 30 31  $\bullet$  $\bigcirc$ 3457 3458 3459 3460 3461 17 25

### MAY

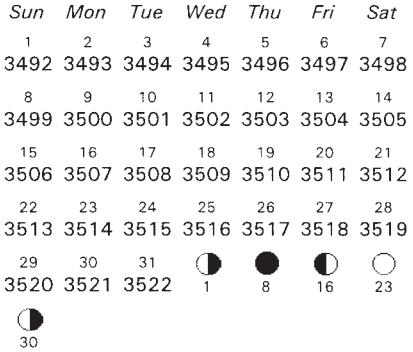

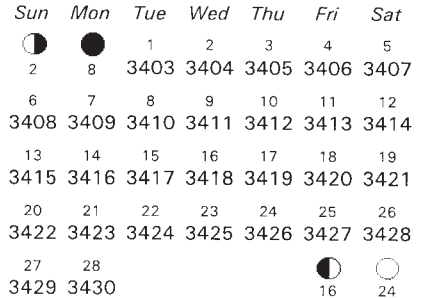

**FEBRUARY** 

#### **APRIL**

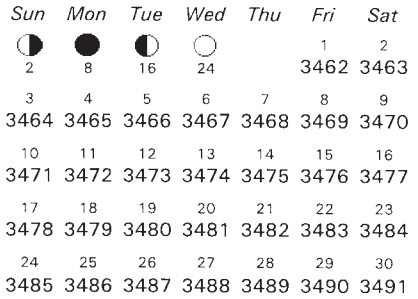

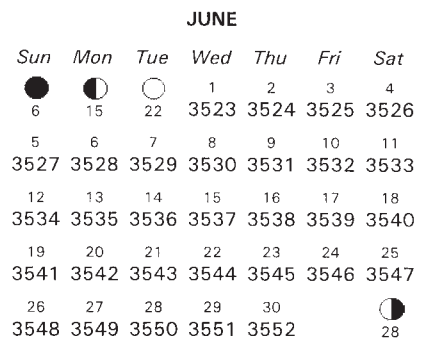

The AAVSO is a scientific and educational organization which has been serving astronomy for 94 years. Headquarters of the AAVSO are at 25 Birch Street, Cambridge, Massachusetts, 02138, U.S.A. Annual and sustaining memberships in the Association contribute to the support of valuable research.

図4.2 — 世界時間帯地図

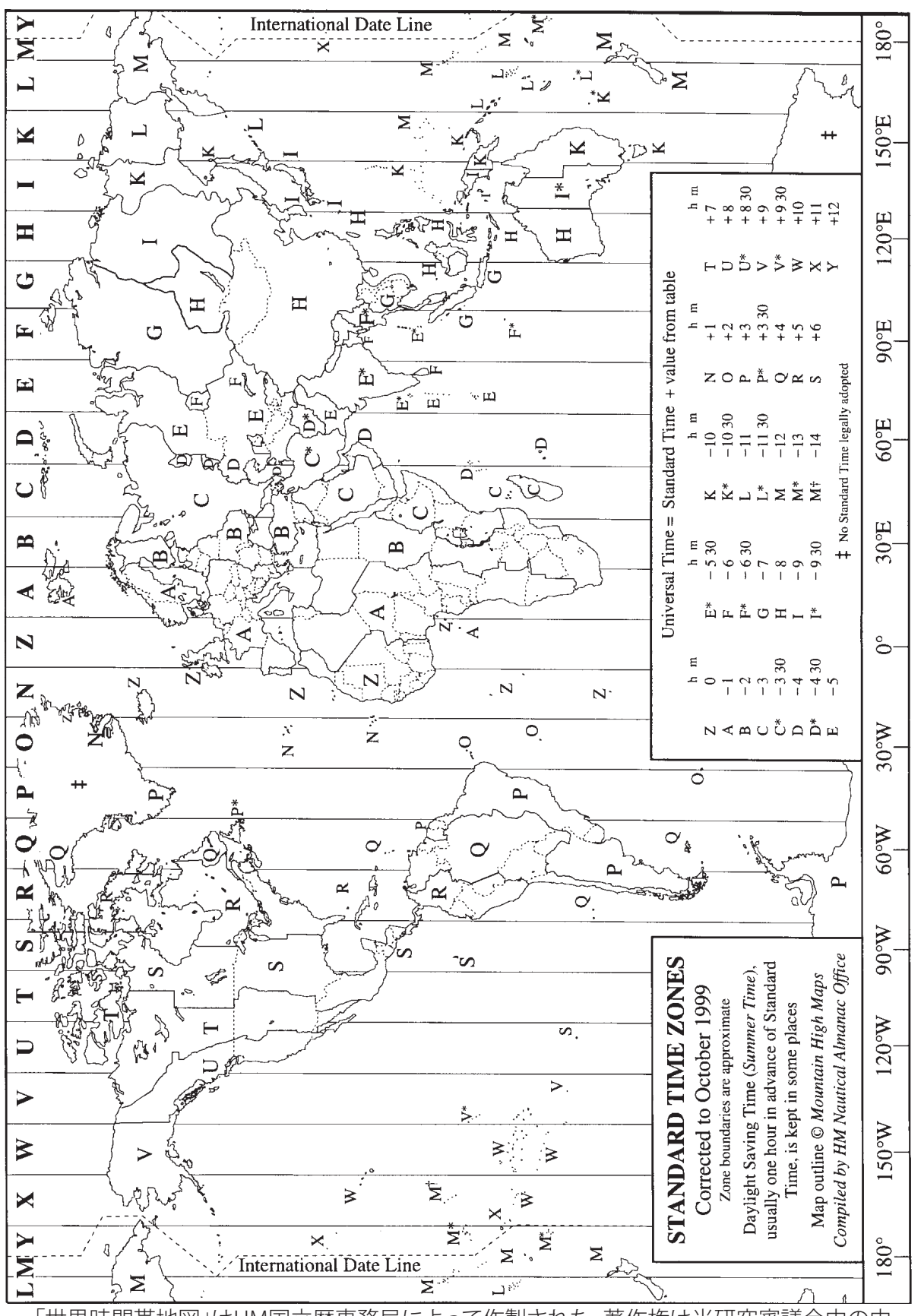

「世界時間帯地図」はHM国立暦事務局によって作製された。著作権は当研究審議会中の中 央研究所審議会にある。その審議会の許可を得てここに転載。

表4.1 — ユリウス日の端数値 この表はある日に観測が成された時間をユリウス日の小数点第一位 に換算する時に利用される。換算される時間の端数はグリニッジ平均天文学時である。この表を使う には、観測地点の時間帯を最も的確に表している経度を見つける。そうして、その欄を下り、観測時間 - ここの …… ここここ …… ここ こここ ここここ …… こここ …… こここ …… こここ …… こここ こここ ここここ …… こここ こここ こここ こここ こここ こここ こここ こここ こここ こここ ここ よりも遅くて隣接する時間である。)そうして、行を左に進み、小数点第一位の数値を記録する。この数 値を観測日を表すJD整数に追加する。もし観測時間が表上の時間と同じ場合、その時間を挟む端 数値で大きい方を取る。

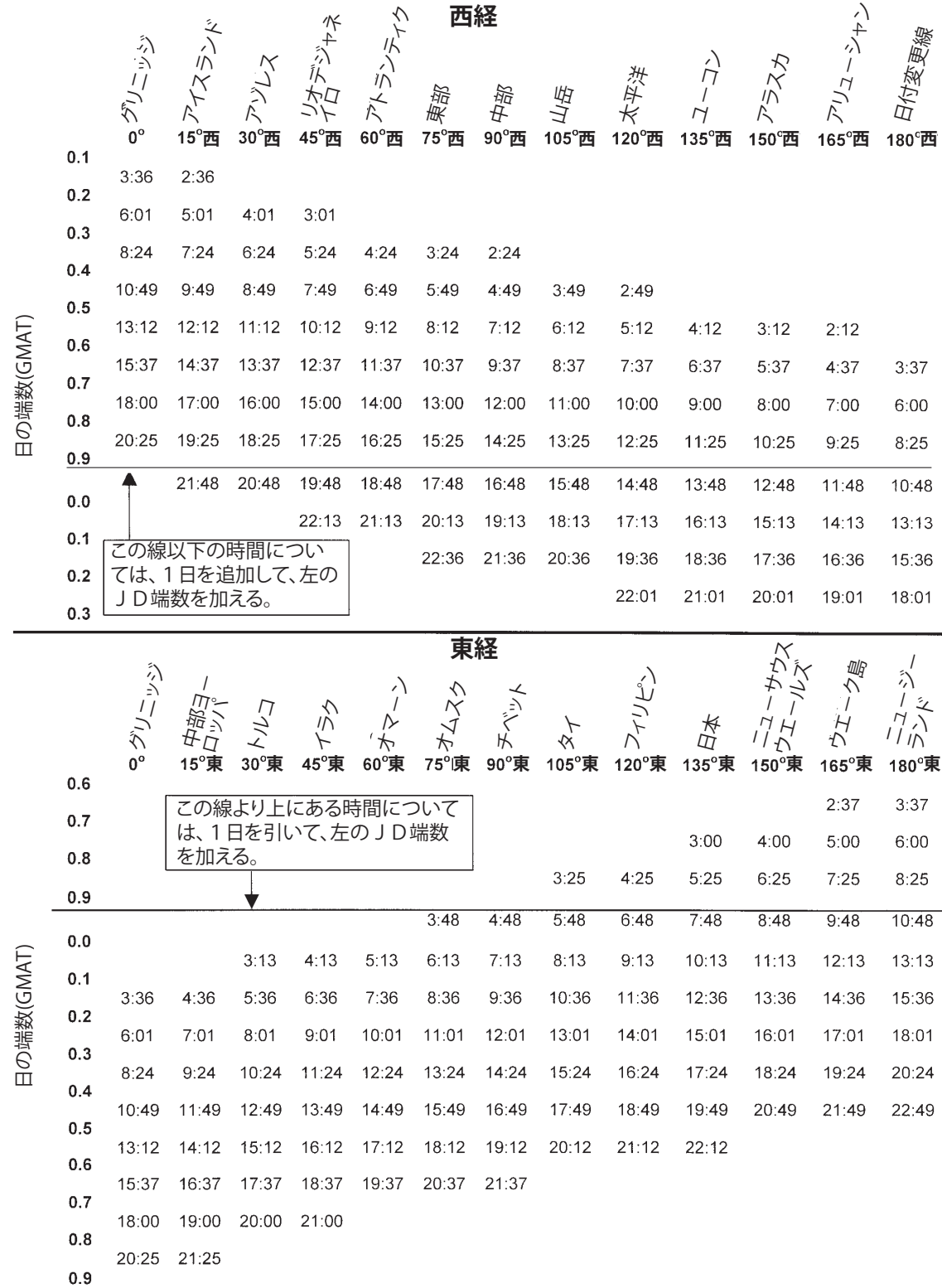

この表を使用するには、観測したカレンダ日(正午から始まり正午で終わる天文時に基づき)を求め る年の適切な月のゼロ日に加算する。例えば、2015年2月6日に観測された場合、その日のユリウス 日は:2457054+6=2457060 になる。

| #    | 1月0日               | 2月0日               | 의<br>3月                       | 4月0日             | 5月0日               | 6月0日         | 7月0日        | 8月0日           | 9月0日               | 10月0日               | 11月0日   | 12月0日              |
|------|--------------------|--------------------|-------------------------------|------------------|--------------------|--------------|-------------|----------------|--------------------|---------------------|---------|--------------------|
| 1996 | 2450083            | 245011             | $\frac{43}{5}$<br>2450        | 2450174          | 2450204            | 2450235      | 2450265     | 245029         | 245032             | 245035              | 2450388 | 2450418            |
| 1997 | 2450449            | 2450480            | 2450508<br>2450873<br>2451238 | 2450539          | 2450569            | 2450600      | 2450630     | 245066         | 2450692            | 2450722             | 2450753 | 2450783            |
| 1998 | 2450814            | 2450845            |                               | 2450904          | 2450934            | 2450965      | 2450995     | 2451026        |                    | 2451087             | 2451118 |                    |
| 1999 | 2451179            | 2451210            |                               | 2451269          | 2451299            | 2451330      | 2451360     | 2451391        | 2451057<br>2451422 | 2451452             | 2451483 | 2451148<br>2451513 |
| 2000 | 2451544            | -40<br>2451578     | 604<br>24511                  | 2451635          | 2451665            | 2451696      | 2451726     | 2451757        | 2451788            | œ<br>245181         | 2451849 | 2451879            |
| 2001 | 2451910            | 245194             | 88<br>2451                    | 52000<br>মূ      | 52030<br>Ř         | 52061<br>Ř   | 152091<br>ई | 152122<br>र्   | 2452153            | <b>I52183</b><br>ź, | 2452214 | 2452244            |
| 2002 | 2452275            | 2452306            | 2452334                       | 2452365          | 2452395            | 2452426      | 2452456     | 2452487        | 2452518            | 2452548             | 2452579 | 2452609            |
| 2003 | 2452640            | 245267             | 699<br>2452                   | 2452730          | 2452760            | 2452791      | 2452821     | 2452852        | 2452883            | œ<br>245291         | 2452944 | 2452974            |
| 2004 | 2453005            | 2453036<br>2453402 | 065<br>00<br>00<br>00<br>00   | 2453096          | 2453126            | 2453157      | 2453187     | œ<br>245321    | တာ<br>2453249      | 2453279             | 245331  | 2453340            |
| 2005 | 2453371            |                    | $\frac{5}{430}$               | 245346           | 2453491            | 2453522      | 2453552     | 2453583        | 2453614            | 2453644             | 2453675 | 2453705            |
| 2006 | 2453736            | 2453767            | 795<br>160<br>2453            | 53826<br>हैं     | 2453856            | 153887<br>₹  | 2453917     | 153948<br>र्षे | 2453979            | 54009<br>Á          | 2454040 |                    |
| 2007 | 2454101            | 2454132            | 2454                          | 245419           | 2454221            | 2454252      | 2454282     | m<br>2454313   | 2454344            | 2454374             | 2454405 | 2454070<br>2454435 |
| 2008 | 2454466            | 2454497            | 2454526                       | 2454557          | 2454587<br>2454952 | 2454618      | 2454648     | 2454679        | 2454710            | 2454740             | 245477  | 2454801<br>2455166 |
| 2008 | 2454832            | 2454863            | 2454891                       | 2454922          |                    | 2454983      | 2455013     | 2455044        | 2455075            | 2455105             | 2455136 |                    |
| 2010 | 2455197            | 2455228            | 256<br>2455                   | 2455287          | 2455317            | 55348<br>ຊ   | 2455378     | 55409<br>र्दे  | 2455440            | 2455470             | 2455501 | 2455531            |
| 2011 | 2455562            | 2455593            | 621<br>2455                   | 55652<br>Z.      | 2455682            | 2455713      | 2455743     | 2455774        | 2455805            | 2455835             | 2455866 | 2455896            |
| 2012 | 2455927            | 2455958            | 2455987                       | 2456018          | 2456048            | 2456079      | 2456109     | 2456140        | 2456171            | 2456201             | 2456232 | 2456262<br>2456627 |
| 2013 | 2456293            | 2456324            | 2456352                       | 2456383          | 2456413            | 2456444      | 2456474     | 2456505        | 2456536            | 2456566             | 2456597 |                    |
| 2014 | 2456658            | 2456689            |                               | 2456748          | 2456778            | 2456809      | 2456839     | 2456870        | 2456901            | 245693              | 2456962 | 2456992            |
| 2015 | 2457023            | 2457054            | 082<br>24571                  | ∞<br>157113<br>ຊ | 57143<br>ຊ         | 57174<br>र्द | 57204<br>ຊ  | 57235<br>ຊ     | 57266<br>ई         | 57296<br>돸          | 2457327 | 157351<br>ຊ        |
| 2016 | 2457388            | 2457419            | 2457448                       | 2457479          | 2457509            | 2457540      | 2457570     | 157601<br>र्य  | 2457632            | 2457662             | 2457693 | 2457723            |
| 2017 | 2457754            | 2457785            | 2457813                       | 2457844          | 2457874            | 2457905      | 2457935     | 2457966        | 2457997            | 2458027             | 2458058 | 2458088<br>2458453 |
| 2018 | 2458119            | 2458150            |                               | 2458209          | 2458239            | 2458270      | 2458300     | 2458331        | 2458362            | 2458392             | 2458423 |                    |
| 2019 | 2458484            | 2458515<br>2458880 | 2458543                       | 2458574          | 2458604            | 2458635      | 2458665     | 2458696        | 2458727            | 245875              | 2458788 | 2458818            |
| 2020 | 2458849            |                    | 808                           | 58940<br>ੜ       | 58970<br>겨         | 59001<br>ຊ   | 5065<br>ຊ   | 59062<br>ຊ     | 59093<br>र्य       | 59123<br>ຊ          | 2459154 | -59184<br>ຊ        |
| 2021 | 2459215<br>2459580 | 2459246            | 2459274<br>2459639            | 2459305          | 2459335            | 2459366      | 2459396     | 2459427        | 2459458            | 2459488             | 2459519 | 2459549            |
| 2022 |                    | 2459611            | 24596                         | 2459670          | 2459700            | 245973       | 2459761     | 2459792        | 2459823            | 2459853             | 2459884 | 2459914            |
| 2023 | 2459945            | 2459976            | 2460004<br>2460370            | 2460035          | 2460065            | 2460096      | 2460126     | 2460157        | 2460188            | 2460218             | 2460249 | 2460279<br>2460645 |
| 2024 | 2460310            | 2460341            |                               | 246040           | 2460431            | 2460462      | 2460492     | 2460523        | 2460554            | 2460584             | 2460615 |                    |
| 2025 | 2460676            | 246070             | 785<br>2460                   | 2460766          | 2460796            | 246082       | 2460857     | 2460888        | 2460919            | 2460949             | 2460980 | 2461010            |

表4.3 — *JD端数 (小数点以下4桁表示) こ*の表では、上欄横方向にGMAT時間が表示さ れていて、縦にGMAT分が表示されている。時間と分が交差する値がその日のJD端数値説 明されている。

| ⋴    |   |                                                                                                    |                    |         |              |        |        |              |        |        |        |              |          |                      |                    |   |
|------|---|----------------------------------------------------------------------------------------------------|--------------------|---------|--------------|--------|--------|--------------|--------|--------|--------|--------------|----------|----------------------|--------------------|---|
| طا≅ا |   | ន្ត្រីខ្លាន់ក្នុងមានមិនមានប្អូនបានមានមិនដឹងមានប្អូនបានដែលមានដឹងមានជ័យមានមានប្អូនបានមិនដឹងមានប្អូនបានប្អូនបាន<br>នាងមានមានមានមានមានប្អូនបានប្អូនបានប្អូនបានប្អូនបានប្អូនបានប្អូនបានបញ្ជូនបានប្អូនបានប្អូនបានប្អូនបានប្អូនបានប្អ      | $\circ$<br>$\circ$ | $\circ$ | $\circ$      |        | o<br>o | $\circ$      | 0<br>o | ۰<br>o | ۰<br>o | o            | addadada | $\circ$              | o<br>o             |   |
| 4h   |   | ▭                                                                                                    | ۰                  | o<br>۰  | $\circ$<br>۰ |        | ۰      | $\circ$<br>۰ | ۰      | ۰      | ۰      | ⊝<br>۰       |          | $\bullet$<br>$\circ$ | $\circ$            |   |
| Ħ    | ы | NAANAANAA CONGOOLA - GONNOGOOLA - AAAAA AAAAAA AADOOLOO AADOOLOO ADOO GOOGOOGOOGOO<br>NAQDEL GOOGO - ENGAAD GOOGOOGOOLA - AAAAAAADA - GOOGOOLA - GOONGAADAD - ENGAADADOO<br>DE 4 - GOOGOOGOOGOOFA - GOONGOOLA - E 5 4 - GOONG GOOFA | 0                  |         |              |        | ∘      |              | ∘      |        |        |              |          | سيسب<br>0            | عندتم<br>0         |   |
| 局    |   |                                                                                                    | ⊝                  | o       | ದ            |        |        |              |        | o      | ۰      |              |          | ۰                    |                    |   |
|      |   | ᡄᅕᡖᡖᡱᢎ᠖ᡚᢗᢞ᠖ᢀᢄᢃᢃᡷᠽᡊᢀᡩᢃᢠ᠖ᡦᢄᢃᢃᢃᢄᡄᢁᢂ᠔ᢀᡩ᠓᠖ᡗᠣᡷᡖ᠖ᢓᢓᢄᢓᢄᢓᢄᢓᢄᢓᢄᢓᢄᢓᢄᢓ᠖ᠪᡦ᠖<br>ᡄᢆᅕᡖᡖᡱᢋ᠉ᡦ᠉ᡦ᠉ᡦ᠗ᢃᢄᢃᢓᢓᢠ᠖ᢓᢓᢓᢓ᠖ᢓᢓᢄᢓᢓᢄᢓᢓᢄᢓᢓᢄᢓᢄᢓᢄᢓᢄᢓᢄᢓᢄᢓᢄ                                                                                                    |                    |         |              |        | o      | Σ            | ۰      |        |        | 0            |          |                      | ۰                  |   |
|      |   |                                                                                                    | $\circ$<br>0       | $\circ$ | $\circ$<br>0 | 모모모모모모 | ۰      | $\circ$      | o<br>o | o<br>⊂ | o<br>0 | o<br>$\circ$ |          | $\circ$<br>$\circ$   | $\circ$<br>$\circ$ | с |